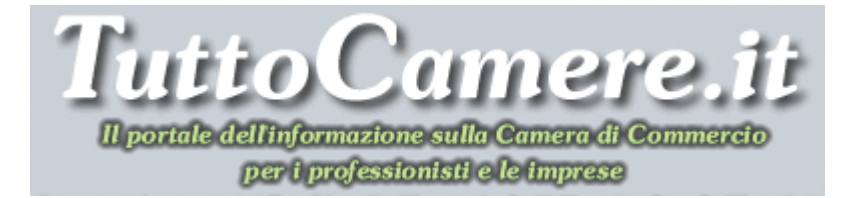

# **Newsletter n. 15 del 14 Maggio 2010**

# **1. Nuovo software per modulo Albo cooperative**

Dal 1° aprile 2010 è disponibile un nuovo pacchetto software, che sostituirà progressivamente il precedente, per la produzione del file PDF corrispondente al **modello C17** da allegare:

- alla Comunicazione Unica per richiedere l'iscrizione all'Albo;
- al deposito del bilancio di società cooperativa.

Il nuovo software consente di non indicare il codice fiscale in iscrizione, consentendo in tal modo l'**invio contestuale con la pratica ComUnica di iscrizione al Registro imprese e contestuale richiesta di codice fiscale**.

Maggiori dettagli sono disponibili al seguente indirizzo http://webtelemaco.infocamere.it - alla voce "*Software*" - "*Download*" - "*Modello Albo Cooperative*".

Il software produce sul desktop il collegamento "*Modulistica Albo Cooperative 1.3.2*" che attiva l'applicazione.

A causa delle incompatibilità con le versioni di Adobe Acrobat 9 e superiori, il "vecchio" modello C17 sarà comunque disponibile **fino al 31 luglio 2010** e potrà quindi essere allegato al bilancio per la campagna 2010.

Per un approfondimento dell'argomento della formazione e tenuta dell'Albo nazionale delle società cooperative si rimanda alla Sezione: **IN PRIMO PIANO – Temi di diritto societario e d'impresa** – Società cooperative – Albo nazionale. LINK:

http://www.tuttocamere.it/modules.php?name=Content&pa=showpage&pid=182

Per avviare il software "**Modulistica Albo Cooperative**" e scaricare la guida per l'utilizzo clicca sulla URL riportata sotto. LINK esterno:

http://webtelemaco.infocamere.it/

## **2. Pubblicato il regolamento sulla gestione dei RAEE - Semplificate le procedure per la gestione dei rifiuti provenienti dai nuclei "domestici" e "professionali"**

E' stato pubblicato, sulla Gazzetta Ufficiale n. 102 del 4 maggio 2010, il **D.M. 3 marzo 2010, n. 65** con il quale sono state individuate le modalità semplificate per la gestione dei RAEE provenienti dai nuclei domestici da parte dei distributori, degli installatori e dei gestori di centri di assistenza di AEE. L'obbligo di ritiro dei RAEE "domestici" decorrerà dal **18 giugno 2010**.

I distributori, al momento della fornitura di una nuova apparecchiatura elettrica od elettronica, in appresso AEE, destinata ad un nucleo domestico assicurano **il ritiro gratuito** della apparecchiatura che viene sostituita.

Sono inoltre state individuate le modalità semplificate per la gestione dei RAEE non solo "domestici", ma anche "professionali", rivolte ai distributori e agli installatori di AEE, nonché ai gestori di centri di assistenza.

Le attività di raccolta e trasporto dei RAEE domestici sono effettuate previa iscrizione in un'apposita sezione dell'Albo Nazionale Gestori Ambientali.

Il decreto n. 65/2010 entrerà in vigore il **19 maggio 2010**, con più di due anni di ritardo sui tempi fissati dal D. Lgs. n. 151/2005.

Per un approfondimento dell'argomento e per scaricare il testo del nuovo decreto si rimanda alla Sezione: **IN PRIMO PIANO – Attività economiche e figure professionali** – Rifiuti di apparecchiature elettriche ed elettroniche (RAEE). LINK: http://www.tuttocamere.it/modules.php?name=Content&pa=showpage&pid=160

### **3. Protesti cambiari – Adeguati gli importi dei diritti relativi alla levata**

Con **D.M. 18 marzo 2010**, pubblicato sulla Gazzetta Ufficiale n. 102 del 4 maggio 2010, sono stati adeguati, al costo della vita, i diritti di protesto e delle indennità di accesso, relativi alla levata dei protesti cambiari.

Dal **1° giugno 2010** gli importi spettanti ai notai, ufficiali giudiziari e segretari comunali, fissati in precedenza dal D.M. 12 maggio 2008, **aumenteranno del 2,9%** (incremento registrato dall'ISTAT dell'indice del costo della vita nel periodo 2008 - 2010).

Per un approfondimento dell'argomento e per scaricare il testo del nuovo decreto si rimanda alla Sezione: **CAMERA DI COMMERCIO – Altre Attribuzioni2** – Registro informatico dei protesti cambiari. LINK:

http://www.tuttocamere.it/modules.php?name=Sections&op=viewarticle&artid=39

## **4. Direttiva Servizi – Circolare esplicativa del Ministero dello Sviluppo Economico**

Il Ministero dello Sviluppo Economico, con la **Circolare n. 3635/C del 6 maggio 2010**, ha fornito una sintetica illustrazione delle principali innovazioni introdotte nei settori di sua competenza rispetto alla normativa previgente ed alcuni primi chiarimenti applicativi delle disposizioni dettate dal decreto legislativo n. 59/2010, di recepimento della **"Direttiva Servizi"**.

La Circolare si sofferma principalmente sui **contenuti della Parte Seconda del D. Lgs. n. 57/2010** - e, più precisamente, sul contenuto degli articoli dal 64 al 81 - che contiene le **disposizioni relative ad alcuni procedimenti di competenza del Ministero dello Sviluppo Economico**, quali: *la somministrazione di alimenti e bevande, gli esercizi di vicinato, alcune forme speciali di vendita, il commercio al dettaglio sulle aree pubbliche, la soppressione di tre ruoli e di un elenco camerale, le attività di acconciatore, di estetista e di tintolavanderia, ecc.*.

Per un approfondimento dell'argomento e per scaricare il testo della Circolare ministeriale si rimanda alla Sezione: **IN PRIMO PIANO – Archivio normativo** – Direttiva Servizi.

LINK:

http://www.tuttocamere.it/modules.php?name=Content&pa=showpage&pid=337

#### **5. 8 MAGGIO 2010 – Soppressi tre ruoli ed un elenco tenuti dalla Camera di Commercio**

A partire **dal 8 maggio 2010**, a seguito dell'entrata in vigore del **D. Lgs. 26 marzo 2010, n. 59**, recante *"Attuazione della direttiva 2006/123/CE relativa ai servizi nel mercato interno"*, **sono SOPPRESSI**:

• il **Ruolo degli agenti di affari in mediazione**;

- il **Ruolo degli agenti e rappresentante di commercio**;
- il **Ruolo dei mediatori marittimi**;
- l'**Elenco autorizzato degli spedizionieri**.

L'esercizio di tali attività sarà soggetta a **dichiarazione di inizio di attività differita** da presentare alla Camera di Commercio per il tramite dello Sportello Unico del Comune competente per territorio, ai sensi dell'articolo 19, comma 2, primo periodo, della legge n. 241/1990, corredata delle **autocertificazioni e delle certificazioni attestanti il possesso dei requisiti prescritti**.

Le competenze, già attribuite alle Commissioni per la tenuta dei Ruoli e dell'elenco soppressi, verranno svolte dagli uffici delle Camere di Commercio.

Naturalmente, le Camere di Commercio dovranno **adeguare tutta la modulistica** necessaria al fine di consentire l'iscrizione per dette attività secondo le nuove modalità.

## **6. Iscrizione nell'elenco autorizzato degli spedizionieri – Cambiano alcuni requisiti**

Dall'8 maggio 2010 cambiano alcuni requisiti necessari per l'iscrizione nell'elenco autorizzato degli spedizionieri:

- 1) la **capacità finanziaria** deve corrispondere ad almeno 100.000,00 euro che nel caso di società deve essere comprovato dall'ammontare del capitale sociale e nel caso fosse inferiore attraverso fideiussioni rilasciate da compagnie assicurative o aziende di credito; nel caso di impresa individuale l'adeguata capacità finanziaria è comprovata o dal possesso di immobili o da un deposito vincolato in denaro o titoli o mediante fideiussione come sopra indicata sempre per un importo non inferiore a 100.000,00 euro;
- 2) i **requisiti professionali** sono alternativamente:
	- a) aver conseguito un diploma di istruzione secondaria di secondo grado in materie commerciali;
	- b) aver conseguito un diploma universitario o di laurea in materie giuridico-economiche;
	- c) aver svolto un periodo di esperienza professionale qualificata nello specifico campo di attività di almeno due anni anche non continuativi nel corso dei cinque anni antecedenti alla data di presentazione della domanda, all'interno di imprese del settore.

Per un approfondimento dell'argomento si rimanda alla Sezione: **CAMERA DI COMMERCIO – Elenchi** – Elenco autorizzato degli spedizionieri. LINK: http://www.tuttocamere.it/modules.php?name=Sections&op=viewarticle&artid=21

# **7. 11 MAGGIO 2010 – Soppresso l'Albo degli imbottigliatori di vini DOC, DOCG e IGT tenuto dalla Camera di Commercio**

A partire dal **11 maggio 2010**, a seguito dell'entrata in vigore del **D.Lgs. 8 aprile 2010 n. 61**, recante "*Tutela delle denominazioni di origine e delle indicazioni geografiche dei vini, in attuazione dell'articolo 15 della legge 7 luglio 2009, n. 88*", **l'Albo Imbottigliatori è soppresso.** 

L'Albo imbottigliatori dei vini DOC (*denominazione d'origine controllata*), DOCG (*denominazione d'origine controllata e garantita*) e IGT (*indicazione geografica tipica*) era stato istituito presso le Camere di Commercio con decreto del Ministero delle Politiche Agricole e Forestali del 21 maggio 2004, che abrogava il precedente Decreto del 31 luglio 2003.

In tale Albo doveva essere obbligatoriamente iscritto chiunque imbottigliava o faceva imbottigliare per proprio conto, in recipienti di contenuto inferiore a 60 litri, vino a DOCG, DOC, IGT per commercializzarlo.

Per un approfondimento dell'argomento e per scaricare il testo del nuovo decreto si rimanda alla Sezione: **CAMERA DI COMMERCIO – Albi** – Albo degli imbottigliatori di vini DOC, DOCG e IGT.

LINK:

http://www.tuttocamere.it/modules.php?name=Sections&op=viewarticle&artid=45

# **8. Pubblicato l'elenco delle officine autorizzate all'installazione delle black box - Disposizioni per il ritiro degli attestati e dei dispositivi USB**

Nel sito dedicato al SISTRI è stato pubblicato l'elenco delle **officine riconosciute idonee all'installazione delle black box**.

Le Officine autorizzate saranno convocate dalla Sezione regionale o provinciale dell'Albo Nazionale Gestori Ambientali nel cui territorio di competenza è ubicata la sede legale dell'Officina per ritirare l'attestato di partecipazione al corso di formazione unitamente al dispositivo USB e alla stampa in busta cieca delle credenziali che consentiranno di accedere in sicurezza al SISTRI per le operazioni inerenti le attività di installazione delle black box.

Per procedere al ritiro dell'attestato di partecipazione, del dispositivo USB e delle credenziali di accesso a SISTRI, le Officine autorizzate dovranno presentare, debitamente compilata e sottoscritta, tutta la documentazione che è stata loro inviata tramite mail all'indirizzo di posta elettronica indicato in sede di richiesta di autorizzazione.

Le Officine autorizzate, che, per problemi di ricezione della posta elettronica, non avessero ricevuto la documentazione allegata, possono inviare una mail all'indirizzo **officine@sistri.it** segnalando nell'oggetto la mancata ricezione della documentazione per il ritiro dell'attestato e del dispositivo e fornendo nel testo le seguenti indicazioni: ragione sociale dell'officina; codice fiscale e/o

Partita IVA; indirizzo della sede legale dell'officina; recapiti di contatto (telefono, fax, e mail); numero di pratica (se conosciuto).

Per maggiori informazioni clicca sulla URL riportata sotto. LINK esterno: http://www.sistri.it/index.php?option=com\_content&view=article&id=54&Itemid=60

Per un approfondimento dell'argomento del SISTRI si rimanda alla Sezione: **IN PRIMO PIANO – Attività economiche e figure professionali** – Rifiuti – SISTRI – Un nuovo sistema di controllo della tracciabilità dei rifiuti. LINK:

http://www.tuttocamere.it/modules.php?name=Content&pa=showpage&pid=398

# **9. Nuovi sigilli per misuratori fiscali - Approvata la targhetta autoadesiva**

Con il **Provvedimento del Direttore dell'Agenzia delle entrate del 6 maggio 2010** viene data attuazione alla direttiva "RoHS" del Parlamento europeo e del Consiglio del 27 gennaio 2003 (sulla restrizione dell'uso di determinate sostanze pericolose nelle apparecchiature elettriche ed elettroniche, quali il piombo), approvando una **speciale targhetta autoadesiva** da utilizzare per il sigillo del misuratore fiscale, ai sensi dell'articolo 7 del D.M. 23 marzo 1983.

Tale targhetta dovrà essere utilizzata anche da parte dei laboratori abilitati e dai fabbricanti abilitati per le operazioni di verificazione periodica previste dal Provvedimento del Direttore dell'Agenzia delle Entrate 28 luglio 2003, consentendo agli stessi di apporre il proprio sigillo identificativo sugli apparecchi misuratori fiscali che all'origine erano stati approvati con sigillo fiscale consistente in targhette autoadesive.

In particolare viene, inoltre, stabilito che l'uso di sigilli alternativi al piombo dovrà offrire le stesse garanzie di carattere fiscale, anche sotto l'aspetto della leggibilità, del sigillo identificativo.

Per un approfondimento dell'argomento si rimanda alla Sezione: **CAMERA DI COMMERCIO – Altre Attribuzioni2** – Attribuzioni in materia di metrologia. LINK:

http://www.tuttocamere.it/modules.php?name=Sections&op=viewarticle&artid=38

## **10. On-line la GUIDA 2010 sul risparmio di carburante e sulle emissioni di CO2 delle autovetture**

Prevista dalla **direttiva europea 1999/94/CE** e approvata con **decreto interministeriale del 26 aprile 2010**, di concerto con i Ministeri dell'Ambiente e delle Infrastrutture e Trasporti, è disponibile on-line, sul sito del Ministero dello Sviluppo economico, la nuova edizione della **Guida sul risparmio di carburante e sulle emissioni di C02 delle autovetture**, che ha l'obiettivo di fornire ai cittadini informazioni utili, che possano indirizzarli nell'acquisto delle auto meno inquinanti.

Nella Guida, presto disponibile anche sui siti degli altri ministeri coinvolti, Ambiente ed Infrastrutture e Trasporti, oltre ai consigli per una guida ecocompatibile, con suggerimenti utili anche dal punto di vista della sicurezza stradale e dell'economicità, è possibile consultare i dati dei consumi nei vari cicli (urbano, extraurbano e misto) e delle emissioni di tutti i modelli di automobile in vendita al 28 febbraio 2010, completi anche di una lista dei modelli che emettono meno anidride carbonica, divisi per alimentazione a benzina o a gasolio.

La guida è stata pubblicata sulla Gazzetta Ufficiale n. 111 del 14 maggio 2010 (Supplemento Ordinario n. 89).

Per maggiori informazioni e per scaricare il testo della guida clicca sulla URL riportata sotto.

LINK esterno:

http://www.sviluppoeconomico.gov.it/primopiano/dettaglio\_primopiano.php?sezione= primopiano&tema\_dir=tema2&id\_primopiano=712

## **11. Google e Ministero per i beni e le attività culturali - Siglato un accordo per la digitalizzazione delle opere delle biblioteche italiane**

Google e il Ministero per i Beni e le Attività Culturali hanno annunciato una collaborazione che consentirà a chiunque nel mondo di accedere a fino a un milione di libri non coperti da copyright conservati nelle Biblioteche Nazionali di Roma e Firenze.

Per la prima volta, alcune delle inestimabili opere appartenenti a queste biblioteche saranno rese accessibili a chiunque in formato digitale attraverso Internet.

Questa è inoltre la prima collaborazione in assoluto tra un Ministero della Cultura e Google per Google Books: una partnership che negli auspici di Google offrirà un importante contributo alla conservazione e alla divulgazione di importanti opere del patrimonio culturale italiano.

Grazie a questo accordo, Google selezionerà un totale di un milione di titoli tra le opere delle Biblioteche Nazionali di Roma e Firenze per avviarli alla scansione digitale e alla pubblicazione on-line.

I costi dell'operazione saranno a carico di Google, così come quelli del trasporto dei volumi dalle Biblioteche al centro e ritorno.

Dopo la prima fase di digitalizzazione, sarà poi la volta della pubblicazione tramite il **canale libri** dello stesso motore di ricerca.

Google fornirà inoltre alle due biblioteche le copie digitali di ciascun libro parte del progetto, così che possano a loro volta renderli disponibili anche su piattaforme diverse da **Google Books**, quali, ad esempio, quella del progetto Europeana.

**Europeana**, inaugurata il 20 novembre 2008, è una biblioteca digitale europea che riunisce contributi già digitalizzati da diverse istituzioni dei 27 Paesi membri dell'Unione Europea in 23 lingue. La sua dotazione include libri, film, dipinti, giornali, archivi sonori, mappe, manoscritti ed archivi.

Per maggiori informazioni sull'accordo con il Governo italiano clicca sulla URL riportata sotto.

LINK esterno:

http://www.beniculturali.it/mibac/export/MiBAC/sito-MiBAC/Contenuti/Ministero/Accordi/Altri/visualizza\_asset.html\_1357274114.html

Se vuoi accedere al sito "Google libri" clicca sulla URL riportata sotto. LINK esterno: http://books.google.it/